### جامعة فسنطينة 1 - فسم التكنولوجيا - (ST) الامتحان الاستدراكي ـ كيمياء ـ2 ـ

2018-2017 المدة : ساعة ونمسف

النمرين الأول: (05 نفاط)

 $2Cu + H<sub>2</sub>O \rightarrow Cu<sub>2</sub>O + H<sub>2</sub>$ أ. يعطي التفاعل (s) (l) (s)  $(g)$  $1$ atm و 298 K أحسب  $\Delta U, \Delta G, \Delta S^{\circ}, \Delta H^{\circ}$  لهذا التفاعل عند الدرجة

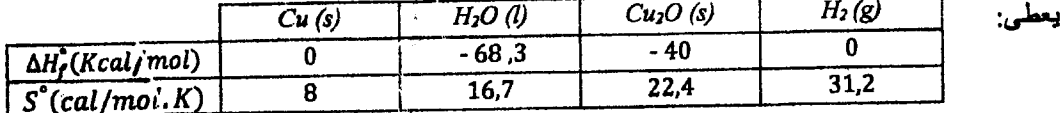

ب. يتم تسخين moles من النحاس الصلب من الدرجة °C 800 الى °C 1100 ("x") يكو*ن سائلا* عند °C 1100) تمت ضغط *ثابت . احسب ΔH و*ΔS لهذا التحول .

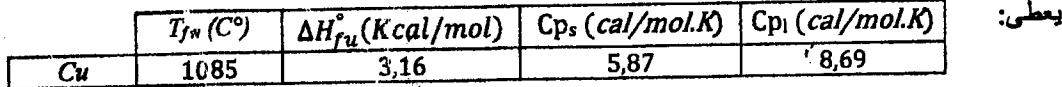

التمرين الثاني: (07 نفاط) /

1 مول من غاز مثالي اخضع لأربِكِ تحولات عكوسه ذات متغيرات الحالة (P, V, T) الموضحة في الجنول المرفق

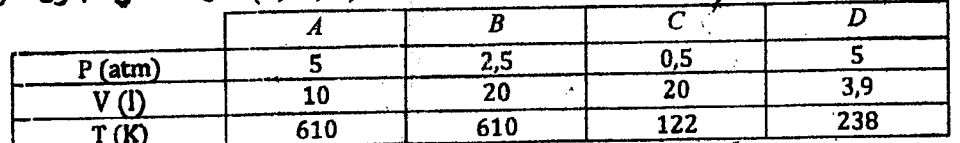

1. أ عط الاسم الترموديناميكي لكل تحول.

2. ارسم على مخطط كلابيرون (P,V) هذه التحولات.

. احسب ص ,Calorie 3 ) AS, AU, AH, W, Q

$$
cp=7\frac{cal}{mol.k} , \gamma=1.4
$$

التمرين الثالث: (08 نفاط)

 $H_2 + I_2$  +  $I_2 \rightleftharpoons 2HI$ ليكن التوازن التالي:

$$
(g) (g) (g) \qquad (1)
$$

 $1.298\,K$ أ. احسب  $\Lambda H^{\circ}$ ,  $\Delta G^{\circ}, \Delta G^{\circ}, \Delta H^{\circ}$  لهذا التفاعل عند الدرجة  $1$ 

ب. فمي وعاء حجمه IO litres ندخل 3 moles من H2 و 2 moles من I2 لوحدث التوازن السابق عند 298K. . عبر عن ثابت التوازن  $K\!p$  بدلالة x (درجة تقدم التفاعِل).

- 2. باعْتبار 4,0=0,4, احسب عدد مولات كل غاز عند التوازن
- ت احسب الضغط ألكلّي P والضغوط الجزنية  $P_i$  لكل غاز عند التوازن.
	- 4. احسب التركيز المولاري [X] لكل عاز عند التوازن
- . احسب Kc المُوافقَة لـ Xp للتَّوازن السَّابق عند نفسَ الدرجة K 298.

,  $R = 0.082$  l. atm/mole.  $k = 2cal/m$ ole.  $k$ ,  $\Delta H_f^{\circ}(HI) = 6.33$  Kcal/mole : يعطى:  $\Delta G_{f}^{\circ}(HI) = 311 \, \text{cal/mole}$ 

بالتوفيق للجميع

$$
W_{B2} = 0
$$
\n
$$
W_{B1} = 0
$$
\n
$$
W_{B2} = 0
$$
\n
$$
W_{B1} = \mu_{c}v (T_{c}-T_{B}) = -2446 \text{ rad.}
$$
\n
$$
W_{B2} = \mu_{c}v (T_{c}-T_{B}) = -3446 \text{ rad.}
$$
\n
$$
W_{B3} = \mu_{c}v (T_{B}-T_{C}) = -3740 \text{ rad.}
$$
\n
$$
W_{B4} = \mu_{c}v (T_{B}-T_{C}) = -3740 \text{ rad.}
$$
\n
$$
W_{B5} = \mu_{c}v (T_{B}-T_{C}) = -3740 \text{ rad.}
$$
\n
$$
W_{B6} = \mu_{c}v (T_{B}-T_{C}) = -3740 \text{ rad.}
$$
\n
$$
W_{B7} = \mu_{c}v (T_{B}-T_{C}) = -3740 \text{ rad.}
$$
\n
$$
W_{B8} = \mu_{c}v (T_{B}-T_{C}) = -3740 \text{ rad.}
$$
\n
$$
W_{B9} = \mu_{c}v (T_{B}-T_{C}) = -3740 \text{ rad.}
$$
\n
$$
W_{B1} = \mu_{c}v (T_{B}-T_{C}) = -3740 \text{ rad.}
$$
\n
$$
W_{B2} = \mu_{c}v (T_{B}-T_{C}) = -3740 \text{ rad.}
$$
\n
$$
W_{B4} = -3740 \text{ rad.}
$$
\n
$$
W_{B5} = -3740 \text{ rad.}
$$
\n
$$
W_{B6} = \mu_{c}v (T_{B}-T_{C}) = -3740 \text{ rad.}
$$
\n
$$
W_{B7} = -3740 \text{ rad.}
$$
\n
$$
W_{B8} = -3740 \text{ rad.}
$$
\n
$$
W_{B9} = \mu_{c}v (T_{B}-T_{C}) = -3740 \text{ rad.}
$$
\n
$$
W_{B1} = -3740 \text{ rad.}
$$
\n
$$
W_{B2} = -3740 \text{ rad.}
$$
\n
$$
W_{B
$$

 $\mathcal{A}^{\pm}$ 

l,

$$
\frac{1}{2} \int_{H_{1}}^{H_{1}} = \frac{3-x}{5} + 5.9 \text{ at } 6.93
$$
\n
$$
\frac{1}{2} \int_{H_{2}}^{H_{1}} = \frac{2-x}{5} + 3.44 \times 6.133
$$
\n
$$
\frac{1}{2} \int_{H_{1}}^{H_{1}} = \frac{1}{2} \int_{0}^{H_{1}} = 3.48 \text{ at } 6.013
$$
\n
$$
\frac{1}{2} \int_{0}^{H_{1}} = \frac{1}{2} \int_{0}^{H_{1}} = 0.73 \text{ at } 6.013
$$
\n
$$
\frac{1}{2} \int_{0}^{H_{1}} = \frac{1}{2} \int_{0}^{H_{1}} = 0.748 \text{ at } 6.013
$$
\n
$$
\frac{1}{2} \int_{0}^{H_{1}} = \frac{1}{2} \int_{0}^{H_{1}} = 0.748 \text{ at } 6.013
$$
\n
$$
\frac{1}{2} \int_{0}^{H_{1}} = \frac{1}{2} \int_{0}^{H_{1}} = 0.748 \text{ at } 6.013
$$
\n
$$
\frac{1}{2} \int_{0}^{H_{1}} = \frac{1}{2} \int_{0}^{H_{1}} = \frac{1}{
$$

#### Exercice 1:(12 points)

Ecrire un programme PASCAL qui permet de gérer les patients d'une polyclinique en suivant les étapes suivantes :

- 1. Créations d'un *nouveau* type *d'enregistrement* Patient qui se caractérise par :
	- Nom Dossier : de type entier ;
	- Nom, Prénom : chaine de *25* caractères.
	- Date de naissance : se compose de 3 champs (jour,<br>mois et année) mois et année)
	- Numéro de sécurité sociale : chaine de 8 caractères.
- 2. Création d'une procédure (Saisir) qui permet de remplir les informations de 120 patients dans un fichier nommé Patients txt nommé Patients.txt.
- 3. Création d'une fonction booléenne (Existe) qui permet de vérifier, à partir d'un Numéro de sécurité sociale, si un patient donné est déjà inscrit ou non (c à d s'il existe dans le fichier ou non).
- 4. L'appel de la procédure Saisir.
- 5. L'appel de la fonction Existe pour afficher Num Dossier d'un patient donné s'il existe dans le fichier.

#### Exercice 2: (6 points)

Soit A une matrice d'ordre (10\*12) de nombre réels. Ecrire un programme PASCAL qui permet de :<br>1. Lire la matrice A.

- 1. Lire la matrice A.
- 2. Afficher les éléments de la première et la dernière ligne de la matrice A.
- 3. Chercher et afficher le plus grand élément de la matrice ainsi que ses indices (i et j).

#### Exercice 3 : Questions de cours (3 points)

Choisissez la bonne réponse (chacune sur 0,5 Pt):

Q1 : La taille d'un tableau est :

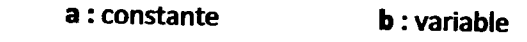

- Q2 : Une Fonction renvoie : a : un seul résultat
	- b : deux résultats c : plusieurs résultats

Q3 : L'accès aux données des fichiers peut être :<br>**a : s**équentiel **b** : direct

**b** : direct c : les deux

Q4: les paramètres utilisés lors de l'appel d'une procédure ou fonction sont appelés :<br>a : paramètres formels

### a : paramètres formels b : paramètres effectifs

 $\frac{1}{2}$  : Citez deux avantages de l'utilisation des procédures et  $\frac{1}{2}$ fonctions ? (O,S pt)

Q6 : Citez deux avantages de l'utilisation des fichiers d'enregistrements ? (0,5 pt)

التعري<u>ن 1 (</u> 12 نقاط )

أكتب برنامج بلغة باسكال الذي يسمح بتسيير المرضى في مركز استشفاني وذلك بلتباع المراحل التالية: 1. خلق نوع جديد من التسجيلة تسمى patient و التي **تميز ب :** - ر**قم الملف**: من نوع صحيح<br>- اللقب الإسم : سلسلة من 25 حرف . **تاريخ الميلاد : تسجيلة نتكون من 3 مجالات** (يوم, شهر, سنة) \_ رقم الضمان الاجتماعي : سلسلة من 8 حروف 2. خلق إجراء باسم (Saisir) الذي يسمح بمليء أو إدخال

- المعلومات ل120 مريض داخل ملف يسمى Patients.txt
- 3. خلق دالة منطقية بلِسم (Existe)و التي تسمح بالتأكد , انطلاقا من رقم الضمان الإجتماعي , أذا كا*ن مريض م*عين مسجل مسبقا أو لا (يعني موجود في الملف او لا)
	- $Saisir \rightarrow \mathcal{K}$ . النداء للإجراء
- 5. النداء للدالة من أجل عرض رقم ملف للمريض المعطى إذا كان موجود في الملف.

#### التمرين 2 (6 نقاط)

لتكن A مصفوفة من رتبة (12\*10) تتكون من أعداد حقيقية أكتب بر نامج باسكال الذي يسمح ب: 1. قراءة المصفوفة 2. عرض عناصر السطر الاول والسطر الاخير للمصنفوفة مع مؤشراته ( j و j).

### التمرين 3 (03 نقاط) / أسئلة المحاضرة/)

اختر الإجلية الصحيحة: ( كل إجلبة صحيحة على 0,5 ن**فط**ة

- **.** س1 : طول الجدول هو: JiLi.. ·"' ~ .1
- $=2$ س 2 $~\cdot~$  للدالة ترجع أ. نتيجة واحدة ب نتيجتين ج عدة نتائج
- .<br>• س3 : البلوغ لمعطيات الملفات يمكن أن يكور ل3 : البلوغ لمعطيات الملفلت يمكن ان يكون:<br>أ. تسلسلي فقط ب، مباشر فقط ج. الاثني
- ه س4 : الوسائط المستعملة أثناء النداء للإجراء أو الدوال<br>تسمى : أ. وسائط شكلية ب وسائط فطية
	- س5 : أذكر فائدتين من استعمال الإجراءات والدوال؟
		- . مصريح : أذكر فائدتين لاستعمال ملفات التسجيلات؟

# CORRIGE TYPE DE RATTRAPAGE N° 2 «INFORMATIQUE 2 »

 $\sqrt{\phantom{a}}$ 

## UNIVERSITE CONSTANTINE1-1 FRE ANNÉE ST, ANNEE 2017 2018

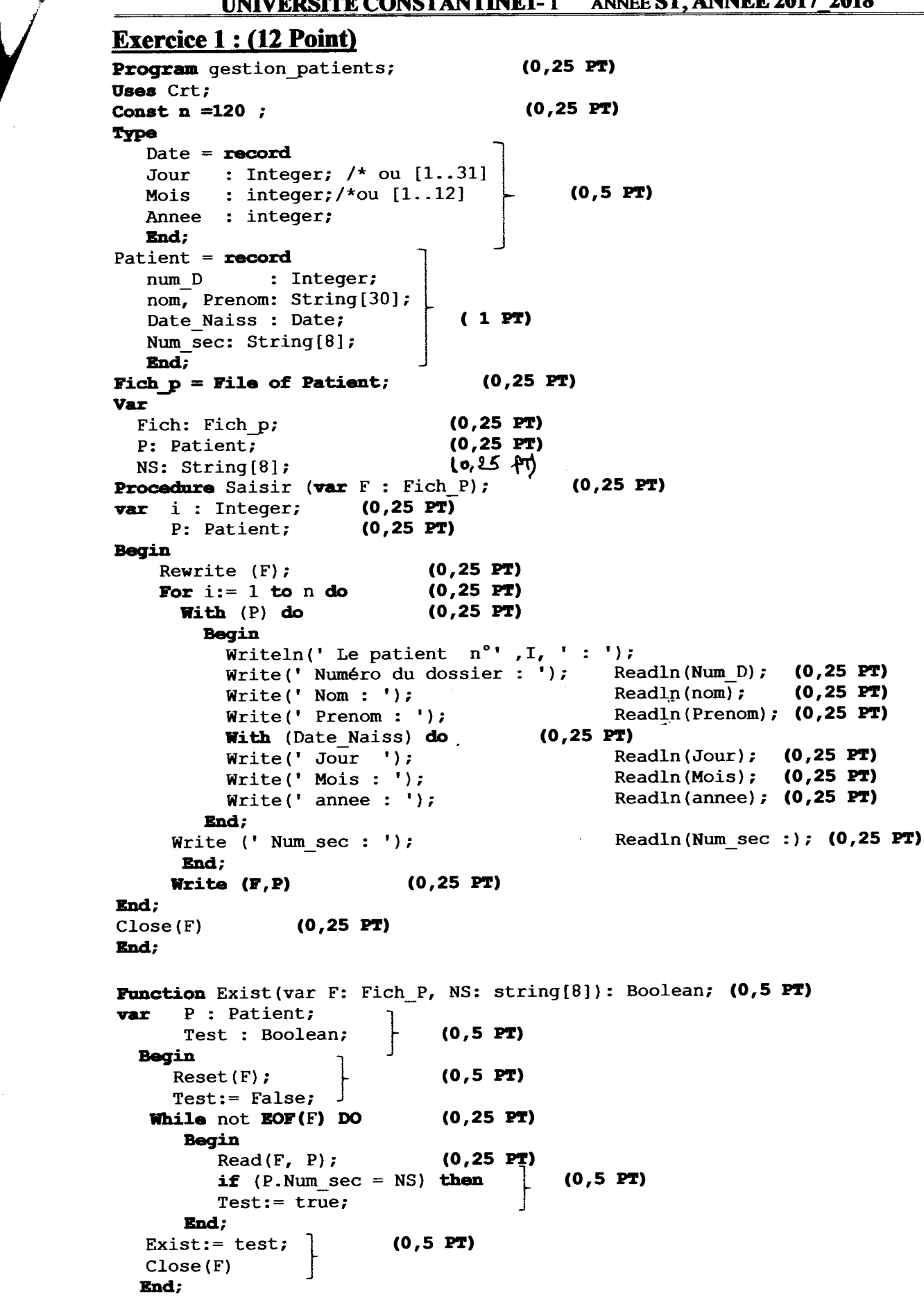

r<br>F

# CORRIGE TYPE DE RATI'RAPAGE N° 2 «INFORMATIQUE 2 » UNIVERSITE CONSTANTINE1-1<sup>ERE</sup> ANNÉE ST, ANNEE 2017 2018

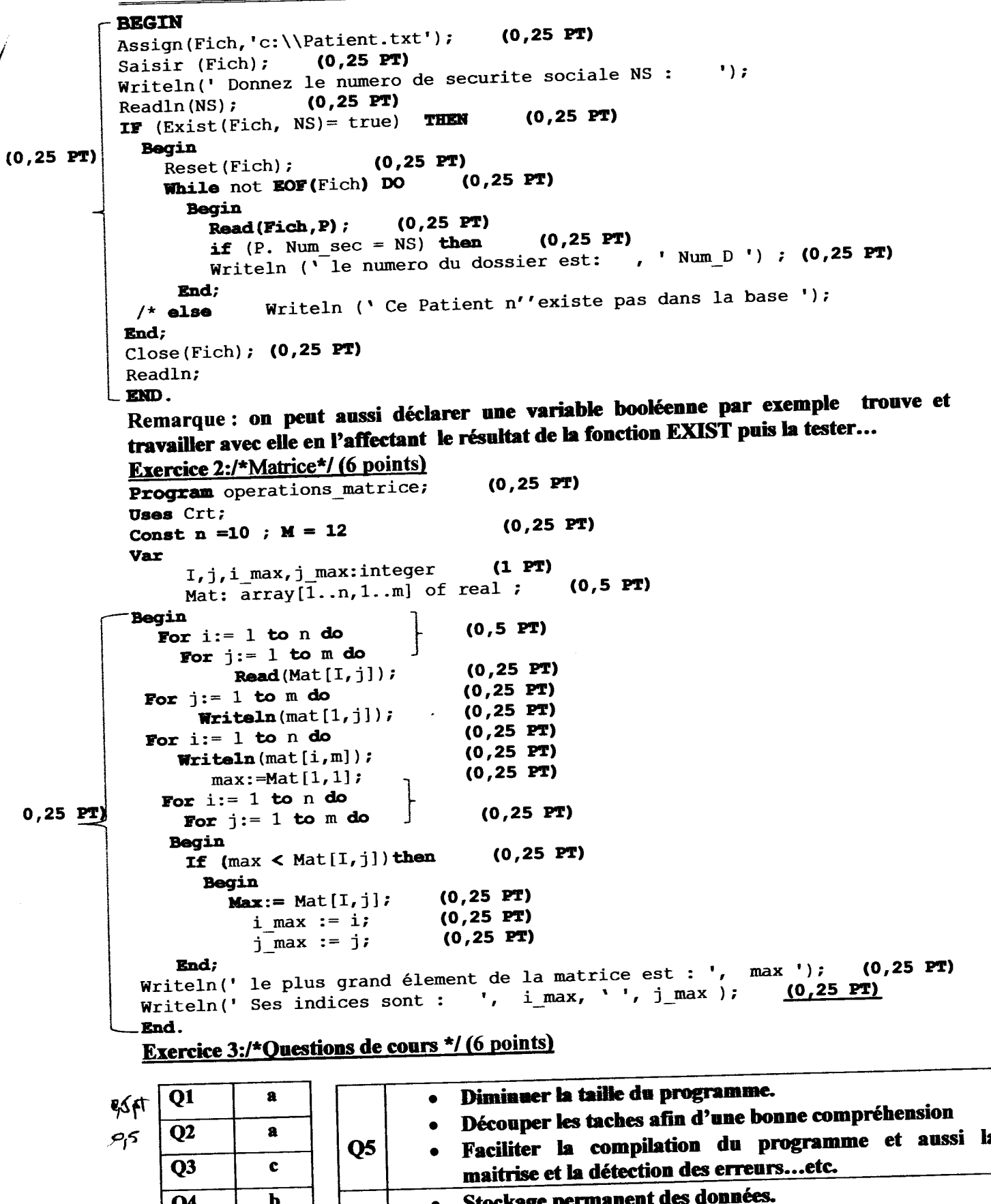

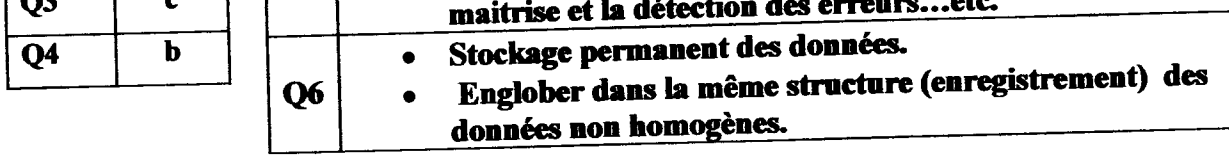